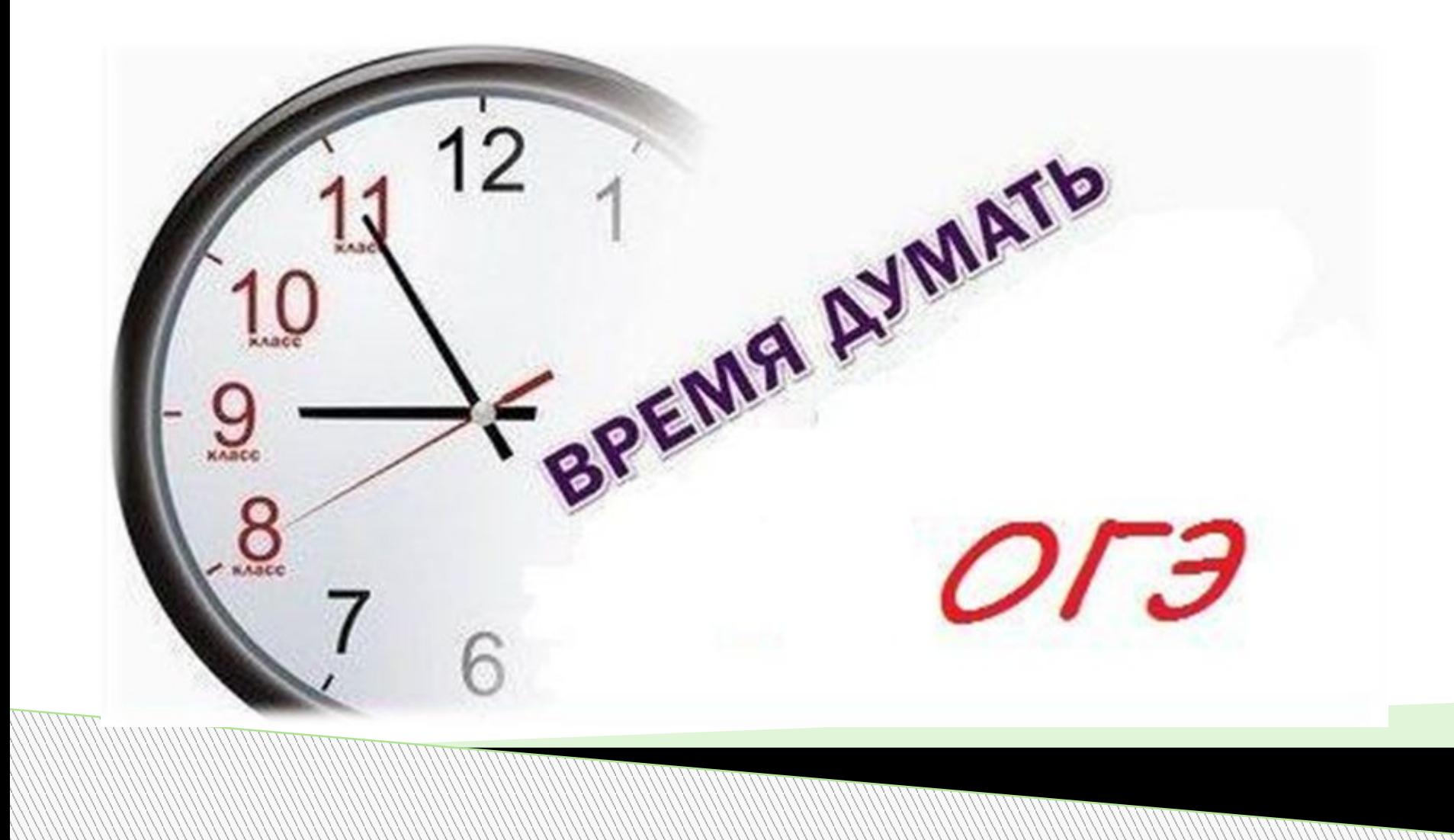

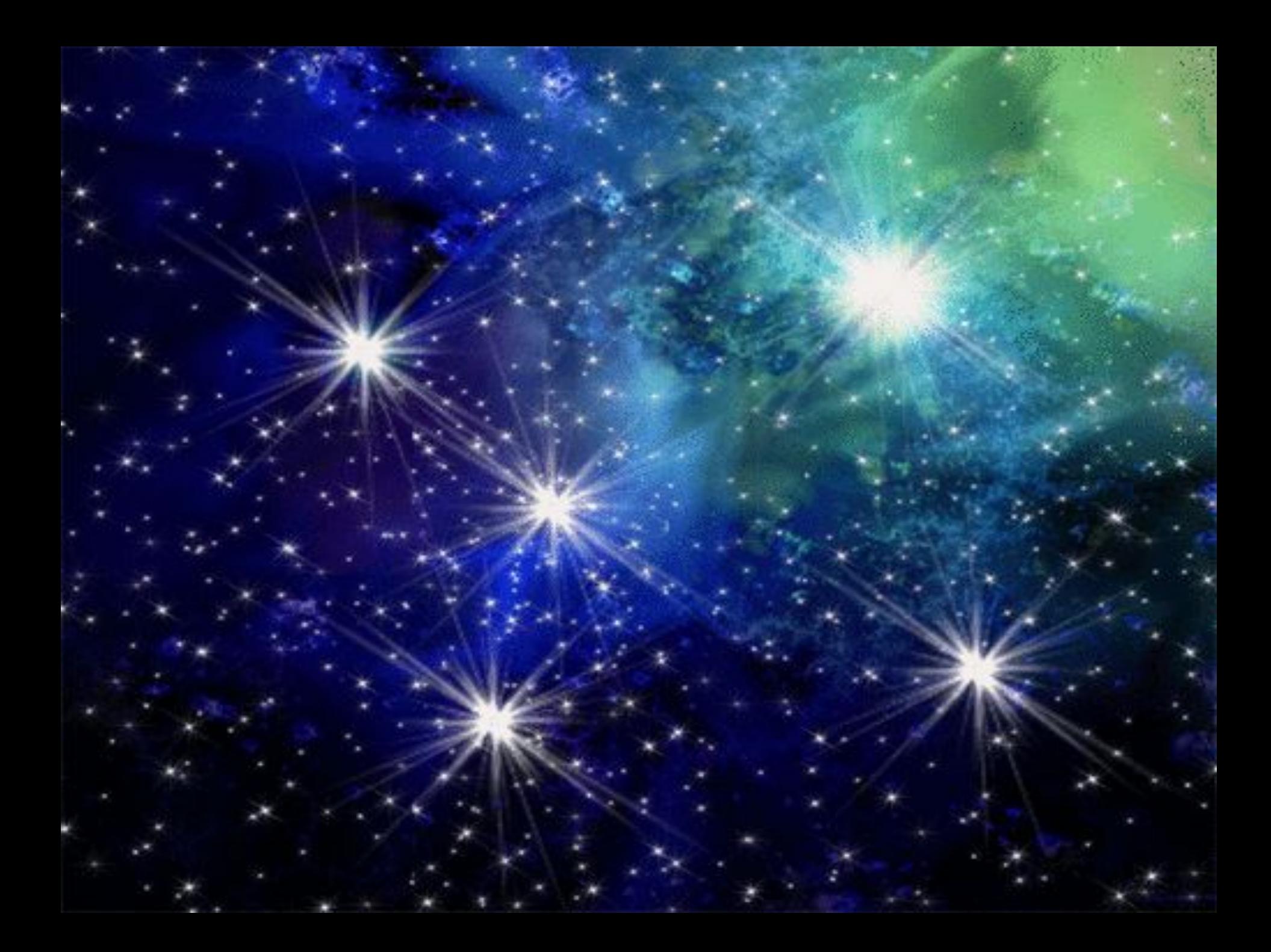

...и снится ему сон, что попал он на планету со странными человечками...

**Мы узнали, что ты выбрал информатику потому, что на этом экзамене самый низкий минимальный порог – 5 баллов. Так попробуй их набрать! Иначе останешься здесь навсегда!**

#### **ДОРОГОЙ ДРУГ!**

**Ты выбрал для прохождения итоговой аттестации предмет ИНФОРМАТИКА.**

**Попробуй свои силы и выполни ПЯТЬ заданий с выбором ответа.** 

**Правильный ответ принесет тебе 1 балл. Для перехода от задания к заданию необходимо выбирать номер ответа. В случае неудачного результата, можно попробовать все решить сначала.**

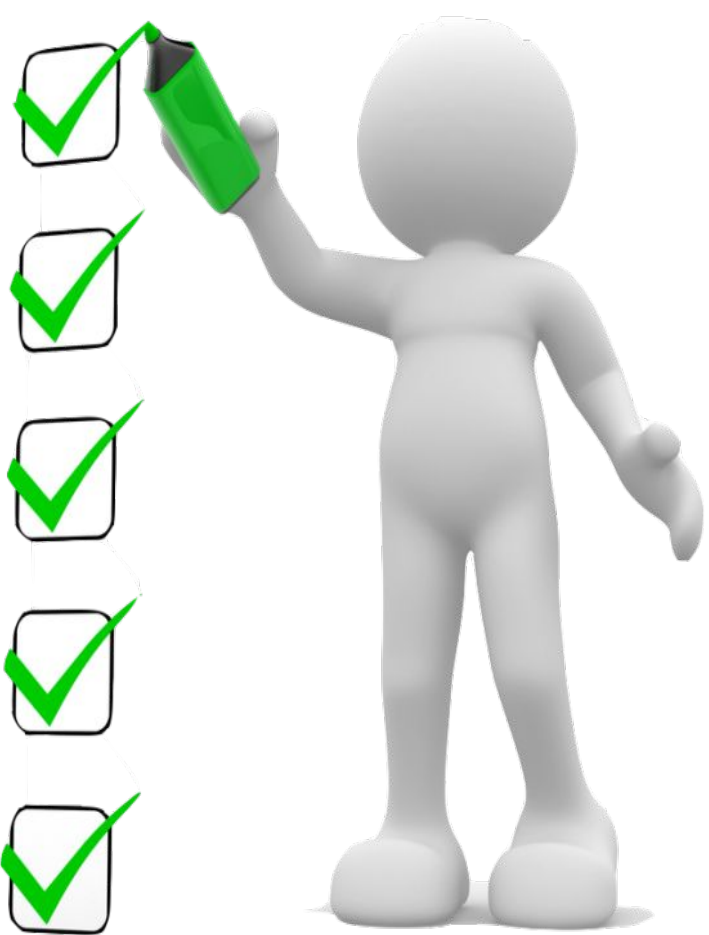

НАЧАТЬ

**Статья, набранная на компьютере, содержит 64 страницы, на каждой странице 40 строк, в каждой строке 48 символов. Определите размер статьи в кодировке КОИ-8, в которой каждый символ кодируется 8 битами.**

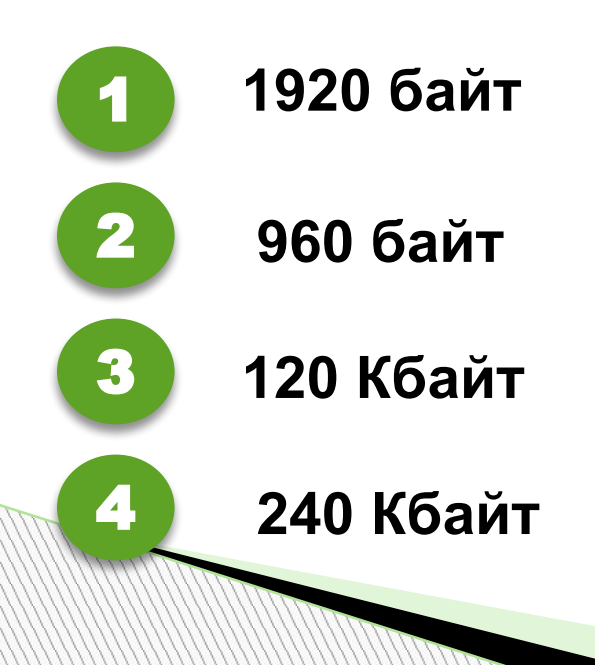

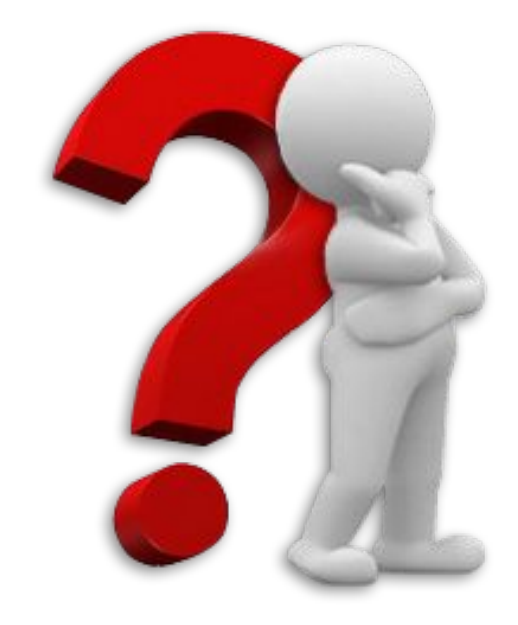

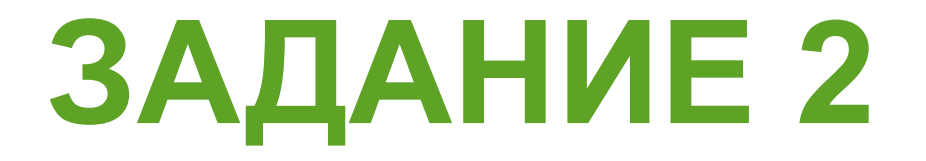

#### **Для какого из данных слов истинно высказывание:**

**НЕ** (ударение на первый слог) **И** (количество букв чётное)?

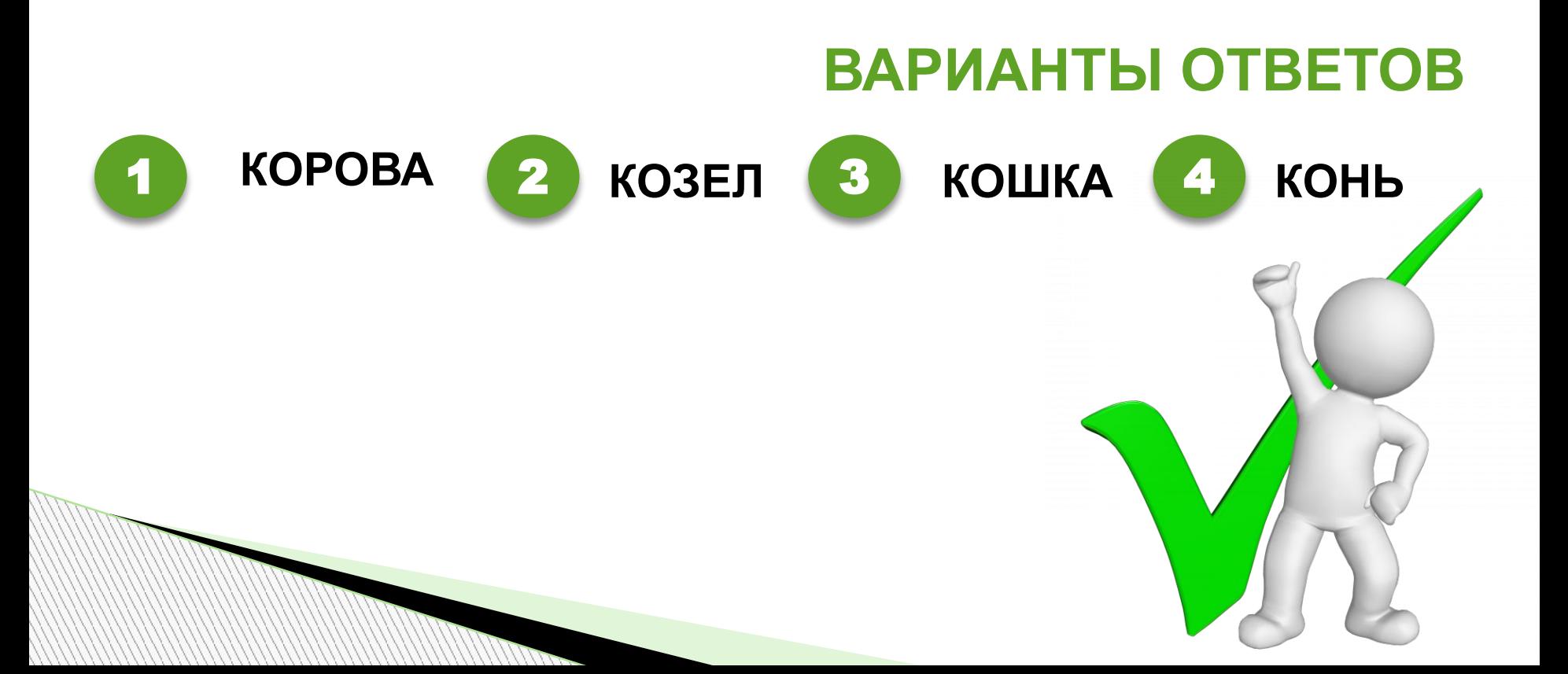

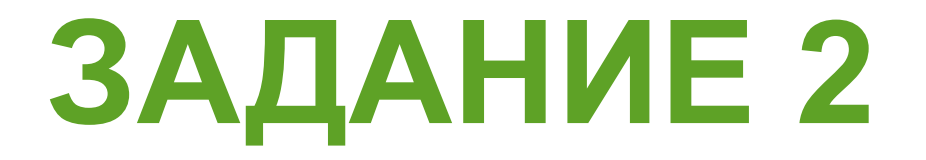

#### **Для какого из данных слов истинно высказывание:**

**НЕ** (ударение на первый слог) **И** (количество букв чётное)?

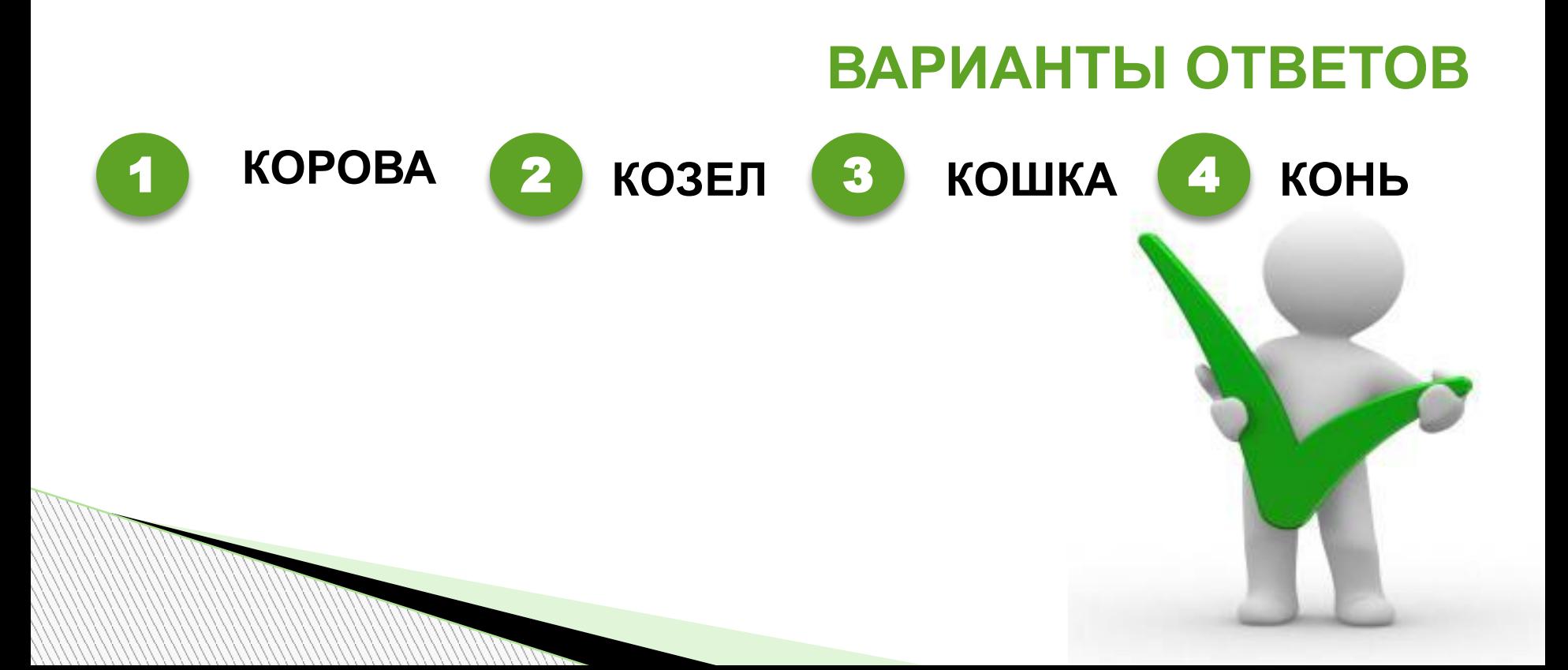

Учитель Иван Петрович живёт на станции Антоновка, а работает на станции Дружба. Чтобы успеть с утра на уроки, он должен ехать по самой короткой дороге. Проанализируйте таблицу и укажите длину кратчайшего пути от ста

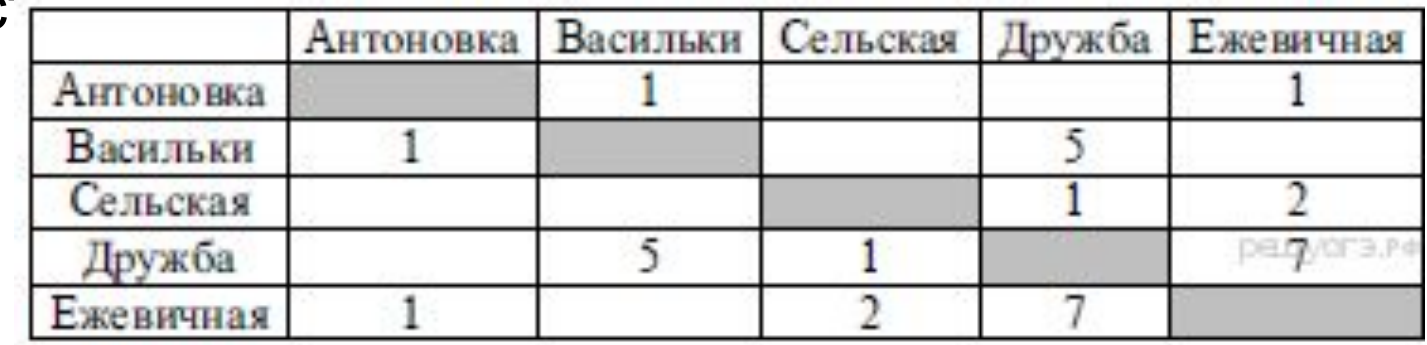

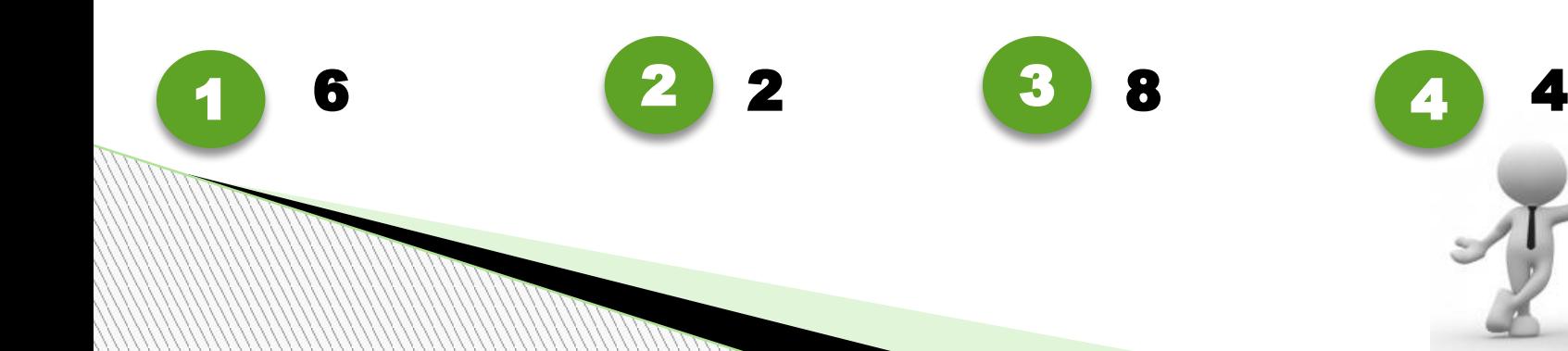

Учитель Иван Петрович живёт на станции Антоновка, а работает на станции Дружба. Чтобы успеть с утра на уроки, он должен ехать по самой короткой дороге. Проанализируйте таблицу и укажите длину кратчайшего пути от ста

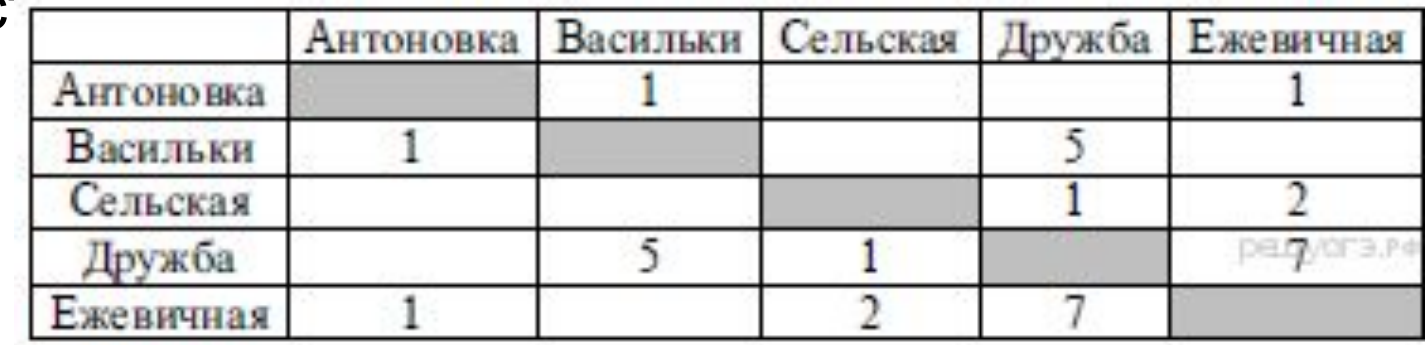

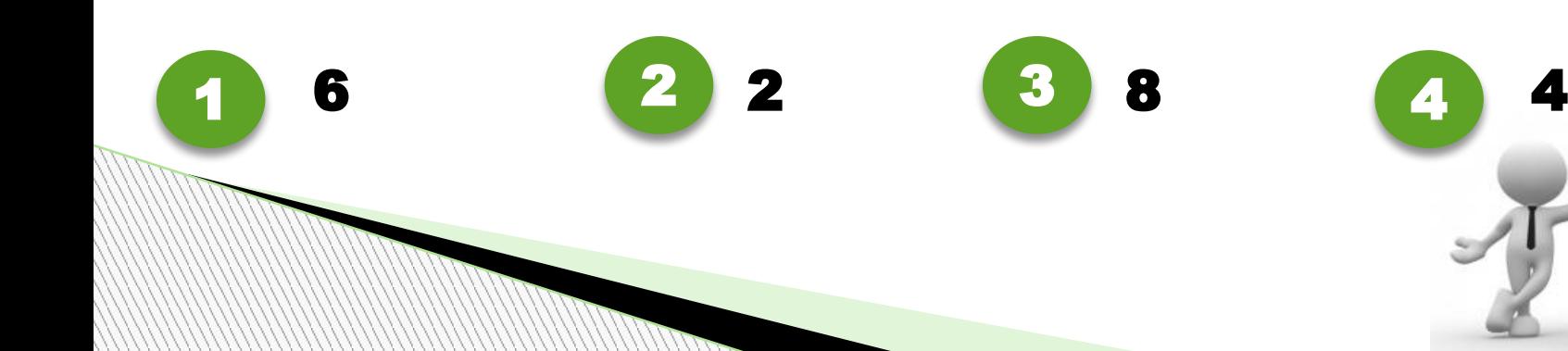

Учитель Иван Петрович живёт на станции Антоновка, а работает на станции Дружба. Чтобы успеть с утра на уроки, он должен ехать по самой короткой дороге. Проанализируйте таблицу и укажите длину кратчайшего пути от ста

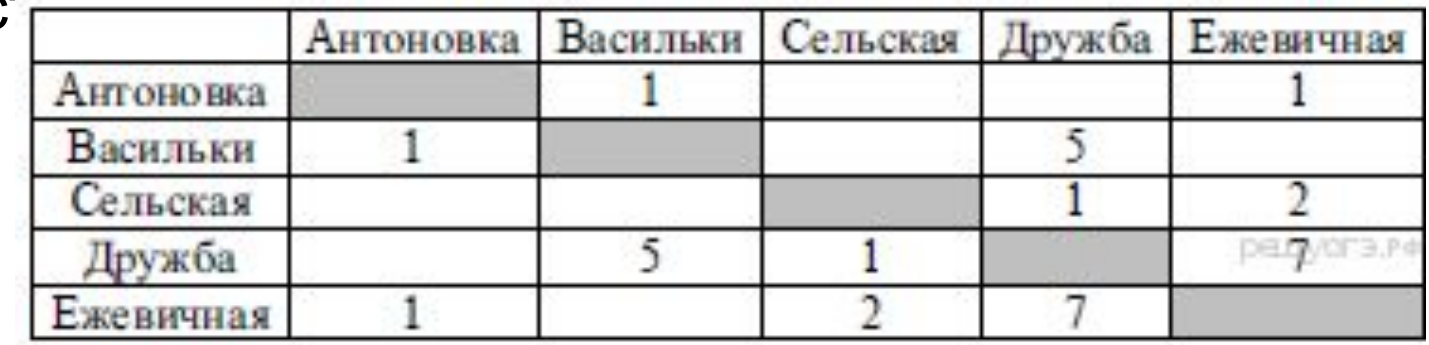

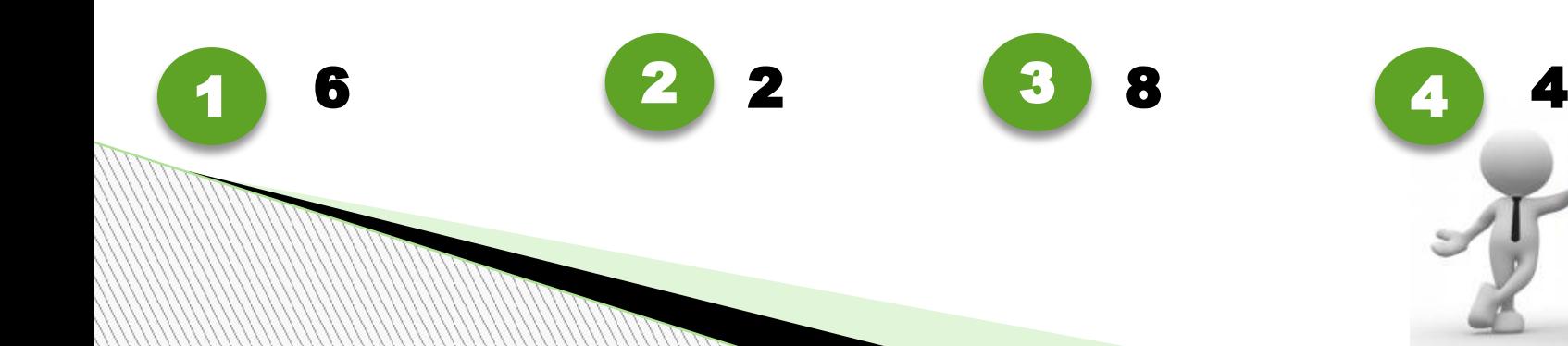

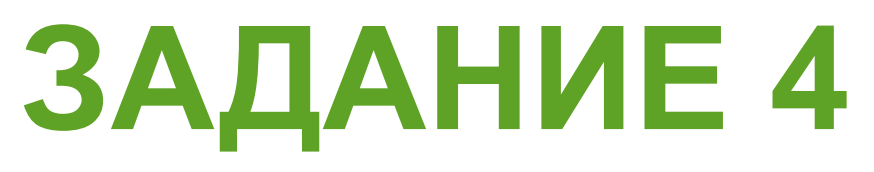

#### **D:\2019\Весна\Май\Ландыш.dос**.

Укажите полное имя этого файла до перемещения.

## **ВАРИАНТЫ ОТВЕТОВ**

**D:\2019\Май\Ландыш.doc**

1

2

3

- **D:\2019\Весна\Май\Ландыш.doc**
	- **D:\2019\Весна\Ландыш.doc**
	- **D:\2019\Ландыш.doc**

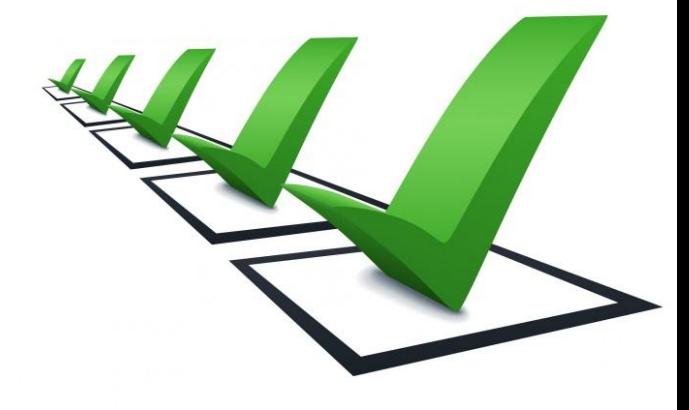

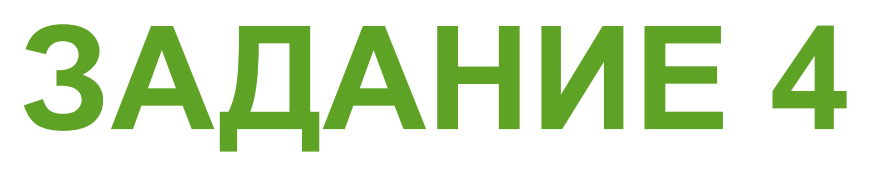

#### **D:\2019\Весна\Май\Ландыш.dос**.

Укажите полное имя этого файла до перемещения.

## **ВАРИАНТЫ ОТВЕТОВ**

**D:\2019\Май\Ландыш.doc**

1

2

3

- **D:\2019\Весна\Май\Ландыш.doc**
	- **D:\2019\Весна\Ландыш.doc**
	- **D:\2019\Ландыш.doc**

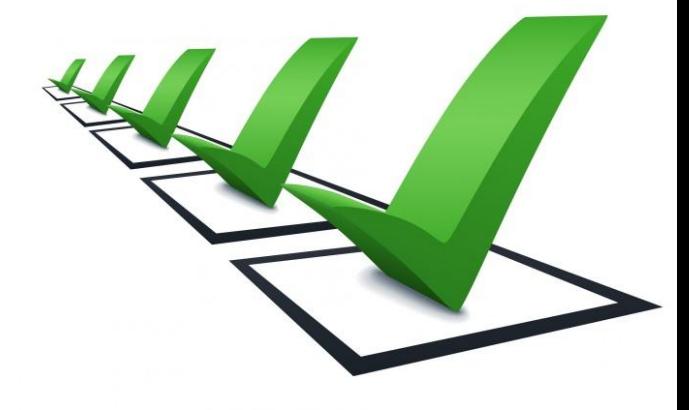

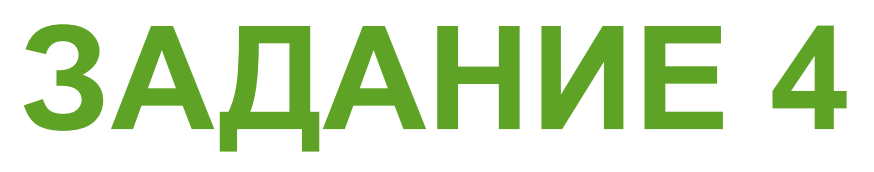

#### **D:\2019\Весна\Май\Ландыш.dос**.

Укажите полное имя этого файла до перемещения.

## **ВАРИАНТЫ ОТВЕТОВ**

**D:\2019\Май\Ландыш.doc**

1

2

3

- **D:\2019\Весна\Май\Ландыш.doc**
	- **D:\2019\Весна\Ландыш.doc**
	- **D:\2019\Ландыш.doc**

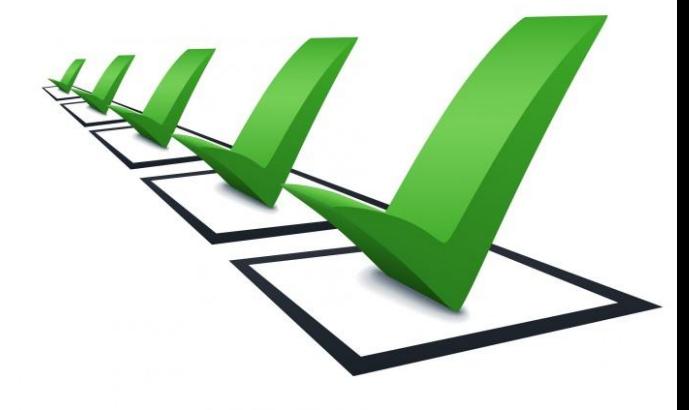

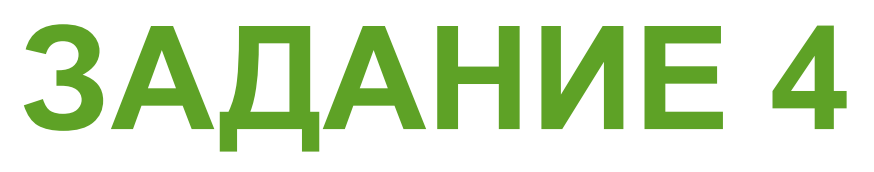

#### **D:\2019\Весна\Май\Ландыш.dос**.

Укажите полное имя этого файла до перемещения.

## **ВАРИАНТЫ ОТВЕТОВ**

**D:\2019\Май\Ландыш.doc**

1

2

3

- **D:\2019\Весна\Май\Ландыш.doc**
	- **D:\2019\Весна\Ландыш.doc**
	- **D:\2019\Ландыш.doc**

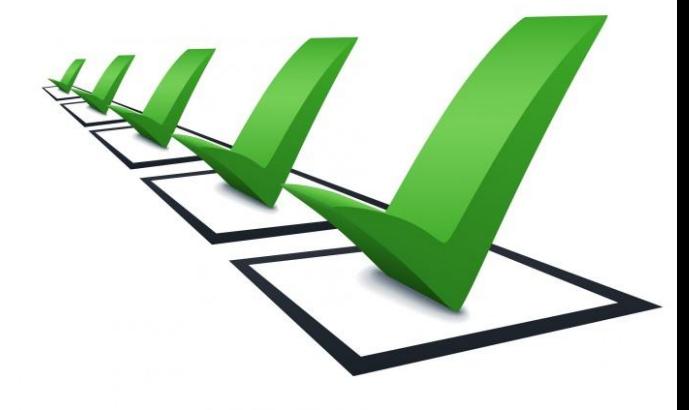

#### **Дан фрагмент электронной таблицы:**

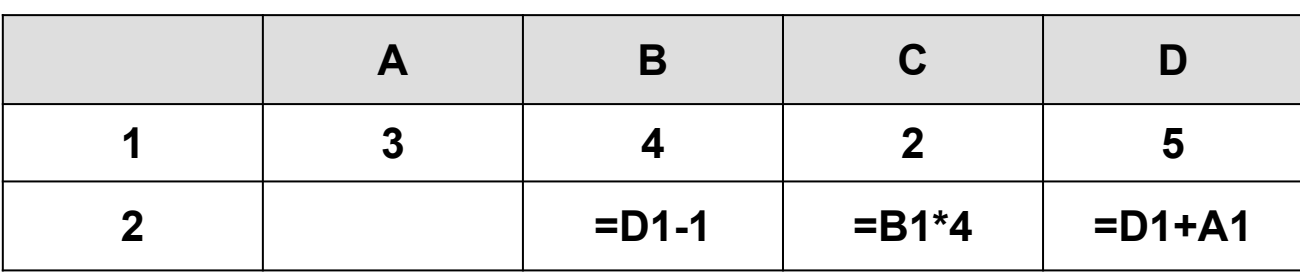

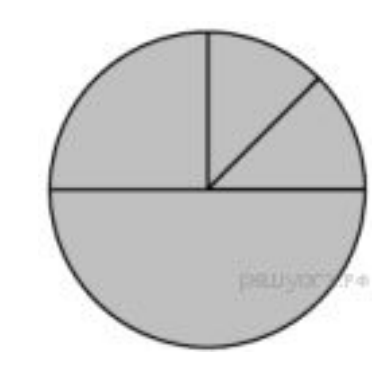

**Какая из формул, приведённых ниже, может быть записана в ячейке A2, чтобы построенная после выполнения вычислений диаграмма по значениям диапазона ячеек A2:D2 соответствовала рисунку?**

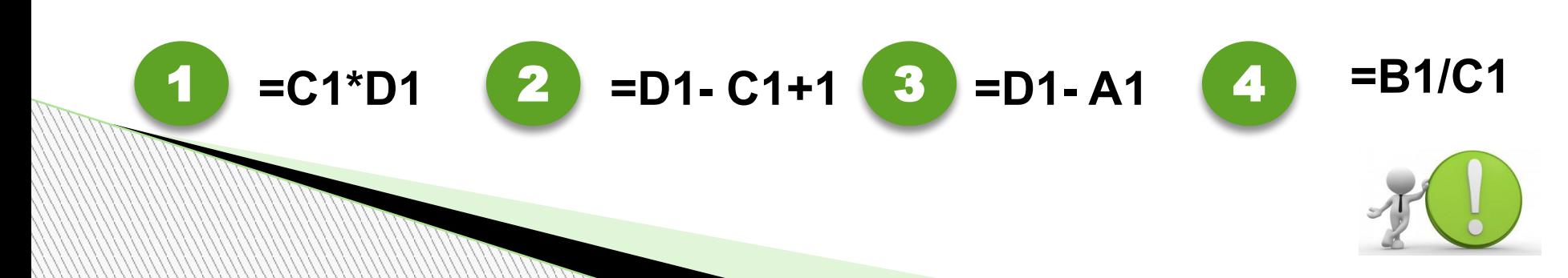

#### **Дан фрагмент электронной таблицы:**

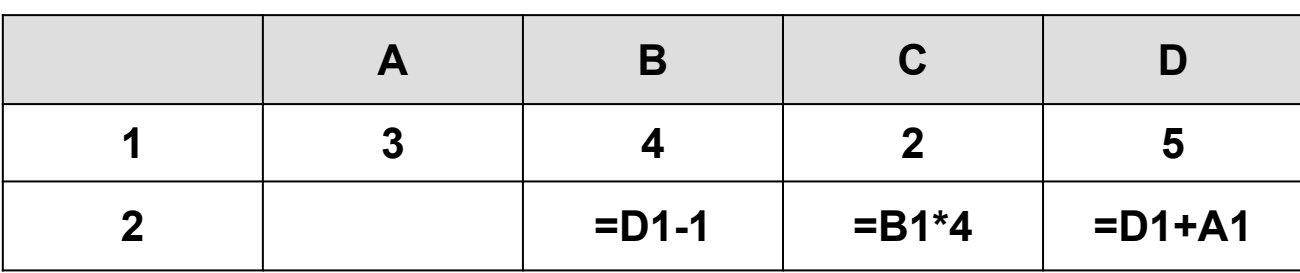

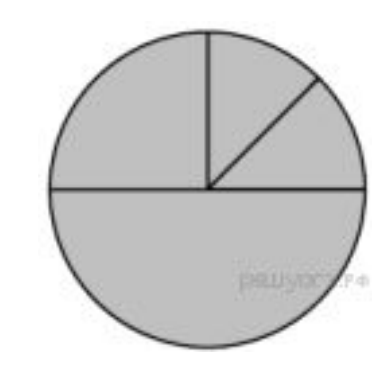

**Какая из формул, приведённых ниже, может быть записана в ячейке A2, чтобы построенная после выполнения вычислений диаграмма по значениям диапазона ячеек A2:D2 соответствовала рисунку?**

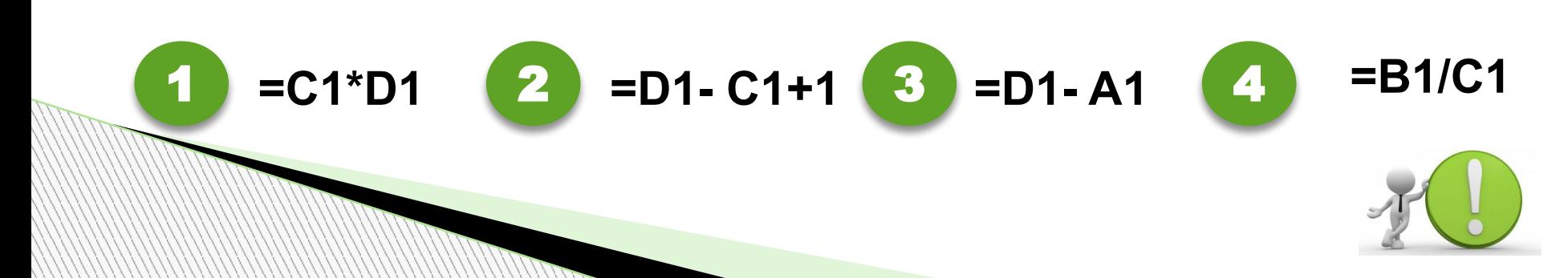

#### **Дан фрагмент электронной таблицы:**

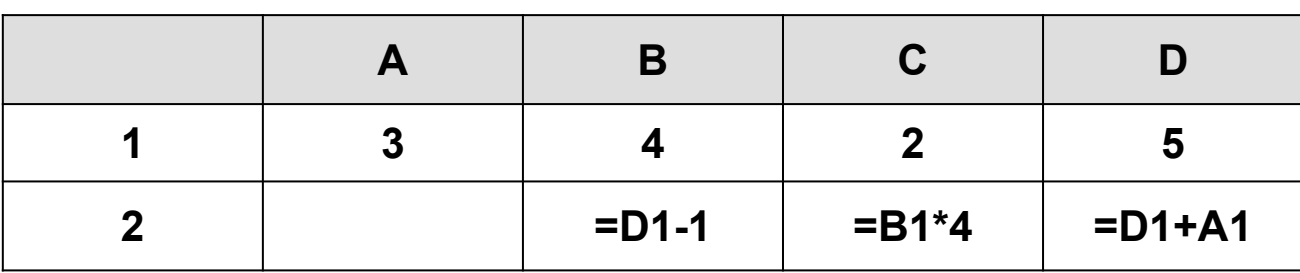

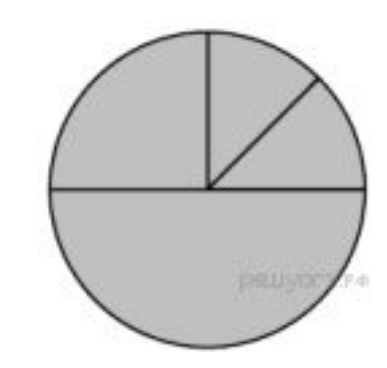

**Какая из формул, приведённых ниже, может быть записана в ячейке A2, чтобы построенная после выполнения вычислений диаграмма по значениям диапазона ячеек A2:D2 соответствовала рисунку?**

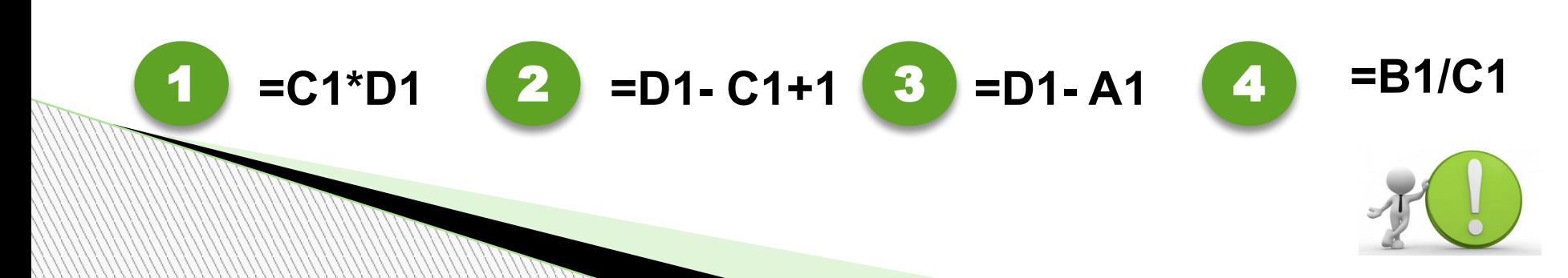

#### **Дан фрагмент электронной таблицы:**

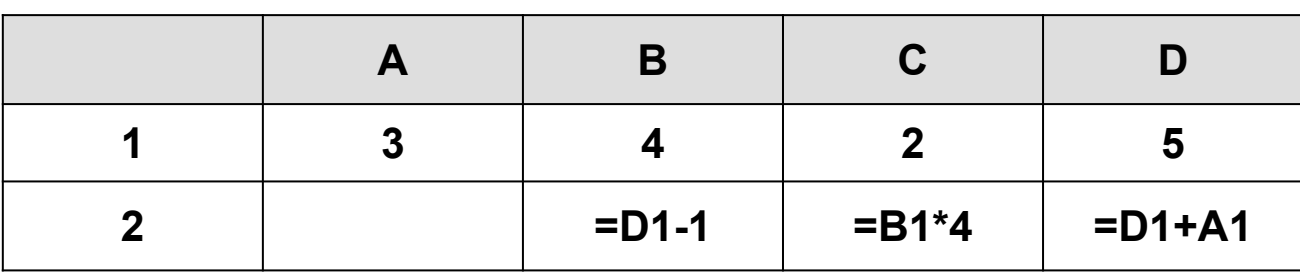

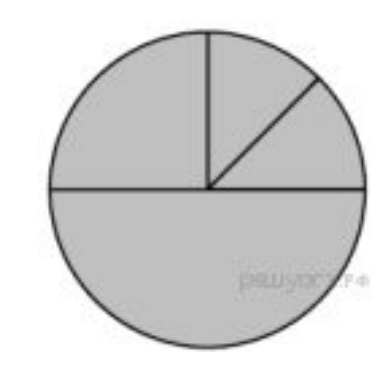

**Какая из формул, приведённых ниже, может быть записана в ячейке A2, чтобы построенная после выполнения вычислений диаграмма по значениям диапазона ячеек A2:D2 соответствовала рисунку?**

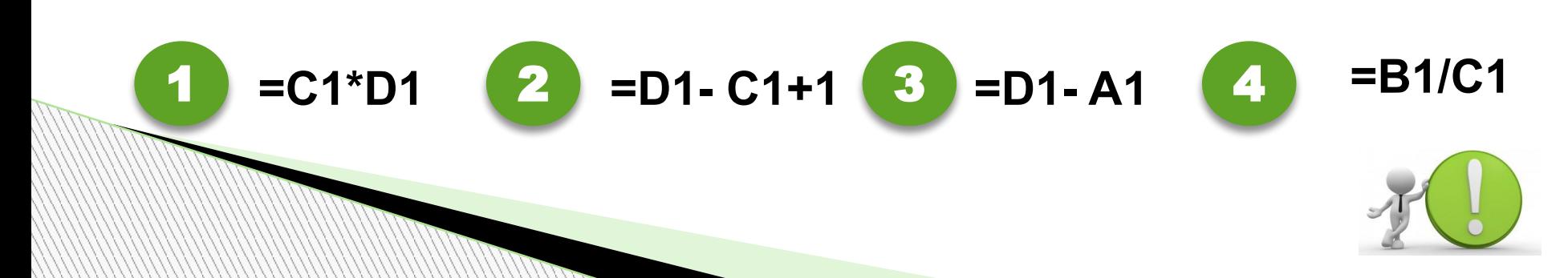

#### **Дан фрагмент электронной таблицы:**

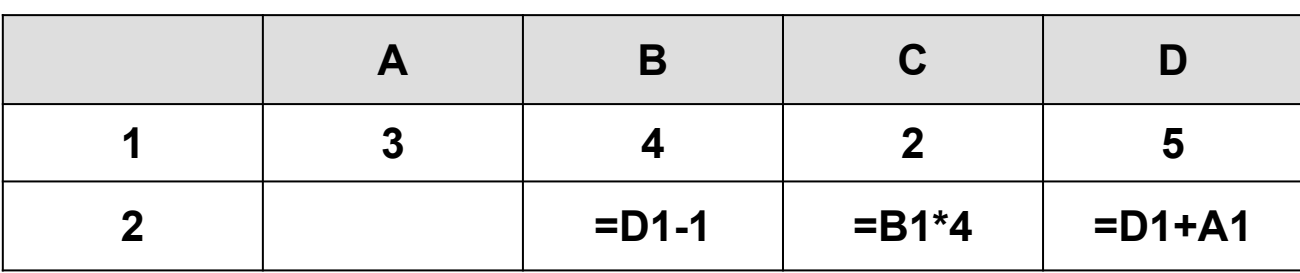

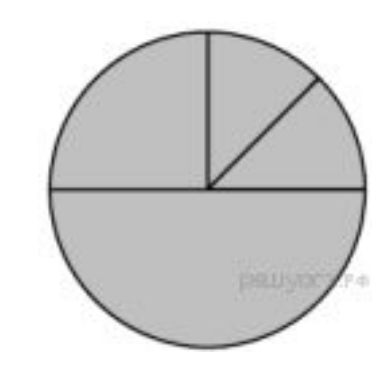

**Какая из формул, приведённых ниже, может быть записана в ячейке A2, чтобы построенная после выполнения вычислений диаграмма по значениям диапазона ячеек A2:D2 соответствовала рисунку?**

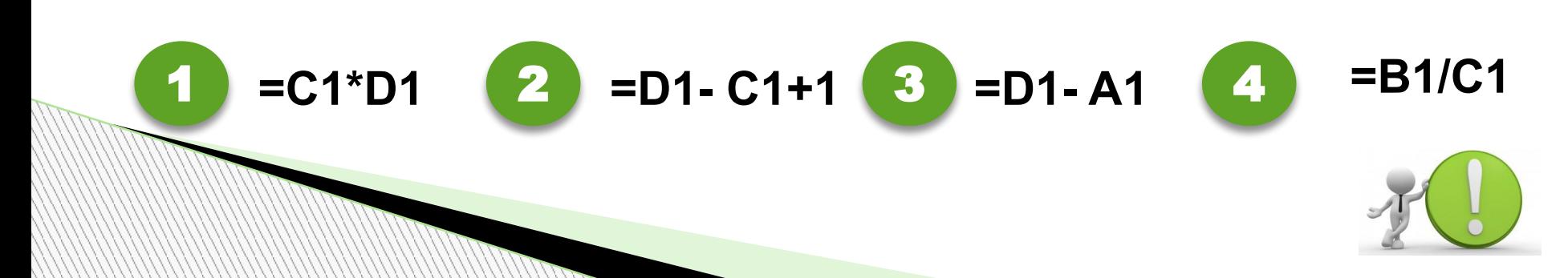

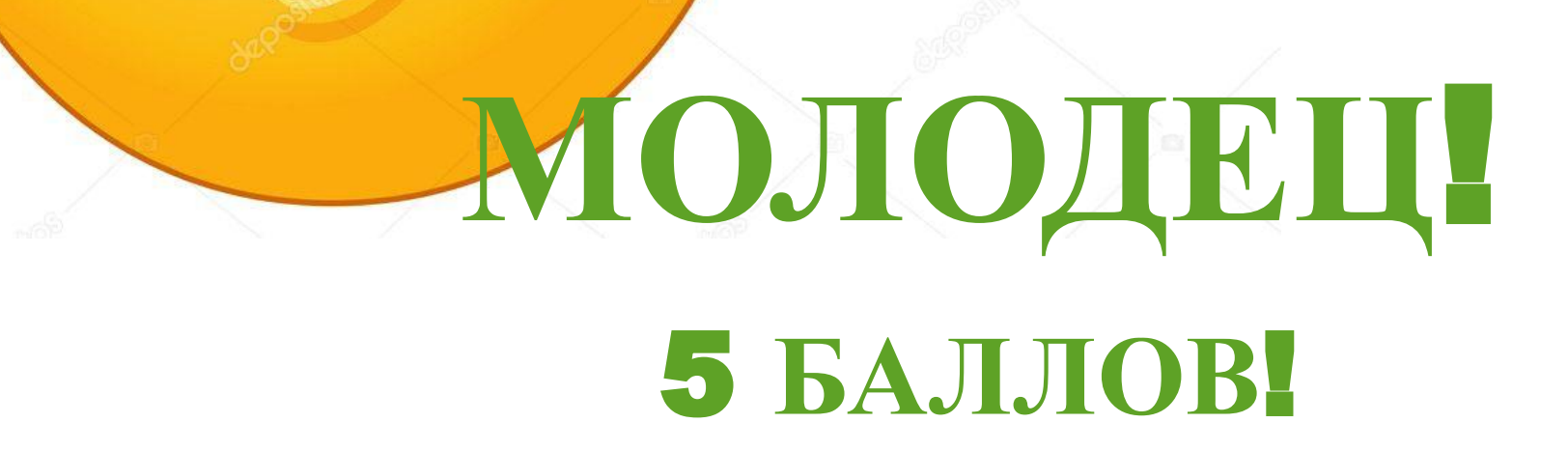

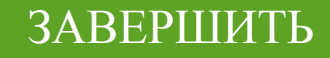

# НЕУДАЧА 4 БАЛЛА

ПОВТОРИТЬ

**ЗАВЕРШИТЬ** 

# НЕУДАЧАТ **BCETO 3 БАЛЛА**

ПОВТОРИТЬ

ЗАВЕРШИТЬ

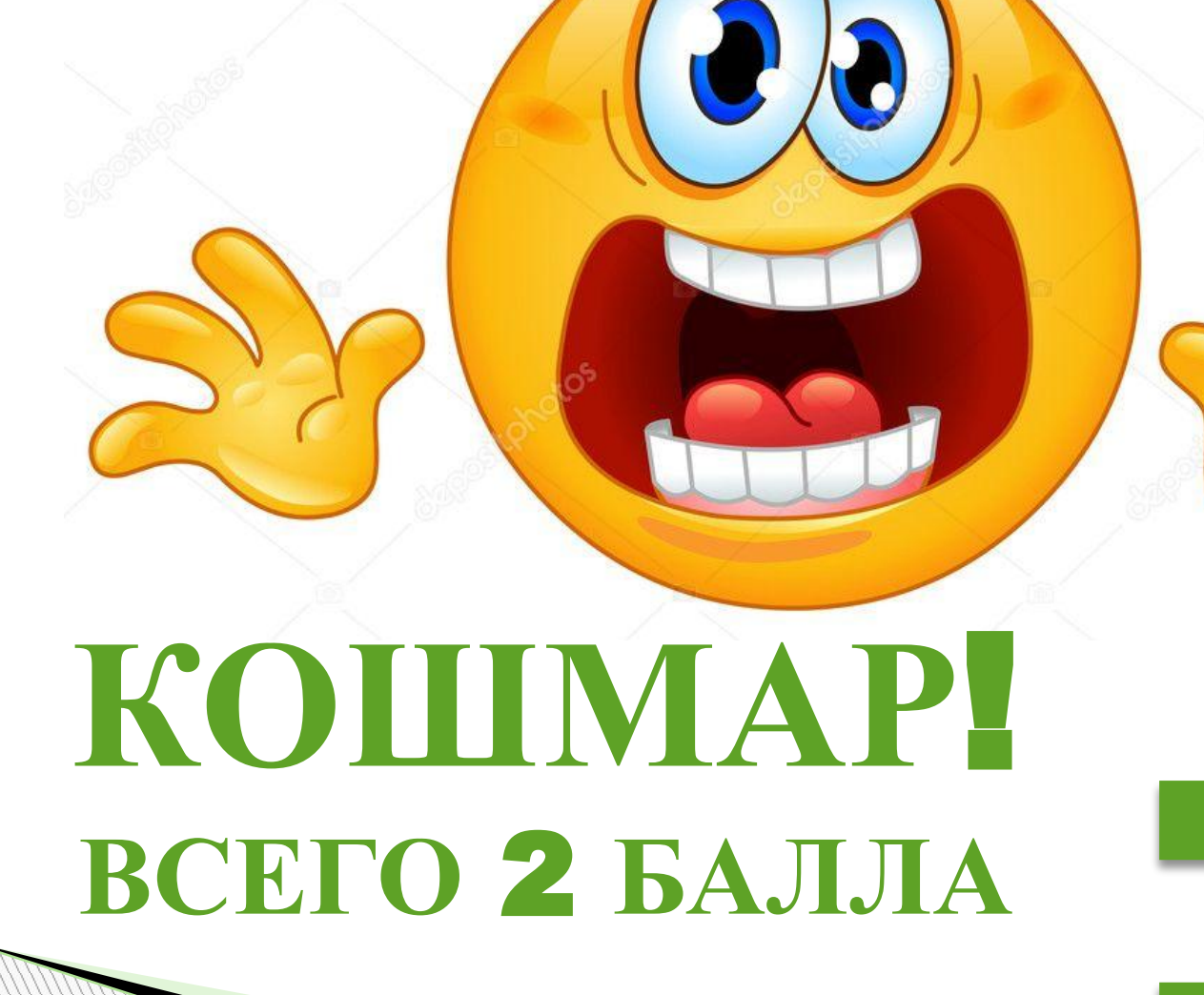

ПОВТОРИТЬ

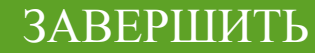

# О УЖАС-**BCETO 1 БАЛЛ**

J

O

ПОВТОРИТЬ

ЗАВЕРШИТЬ

## ты точно СДАЕШЬ ПОВТОРИТЬ ИНФОРМАТИКУ? ЗАВЕРШИТЬ

# Готовимся К ГИА

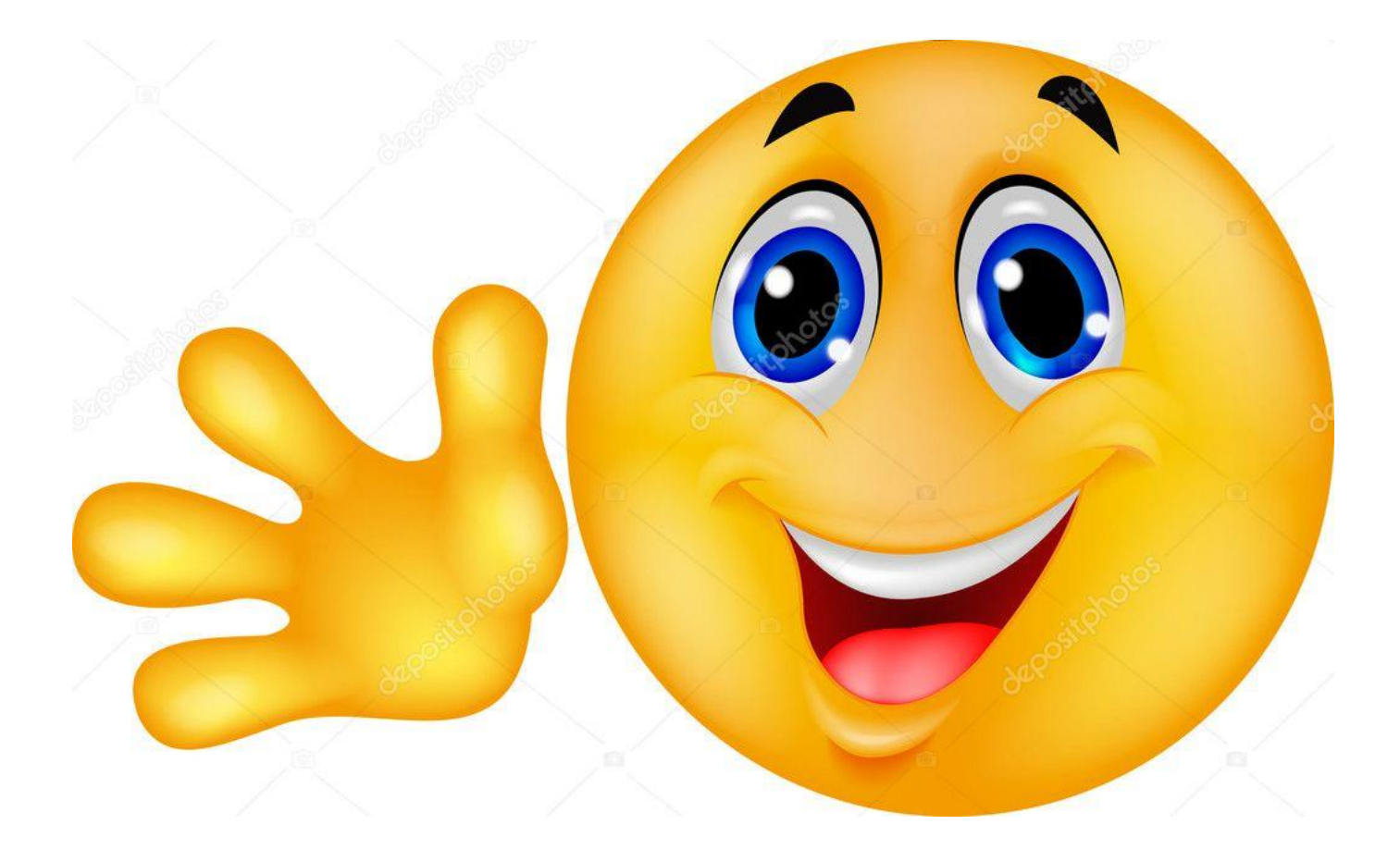

# СПАСИБО

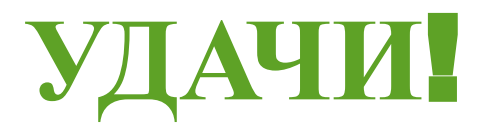

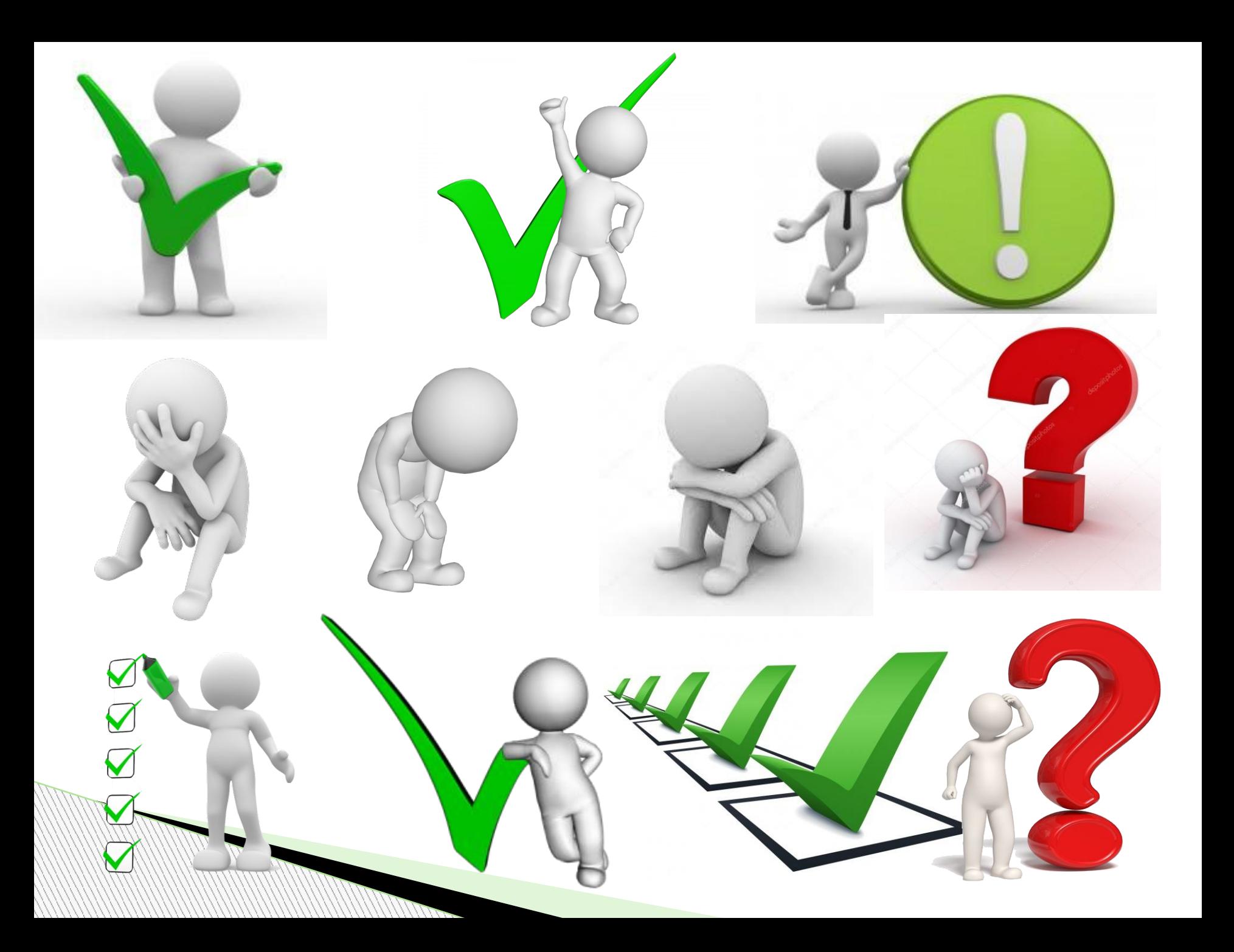